# Programmazione in Python

strutture dati: stringhe

Dario Pescini - Mirko Cesarini

Università degli Studi di Milano-Bicocca Dipartimento di Statistica e Metodi Quantitativi

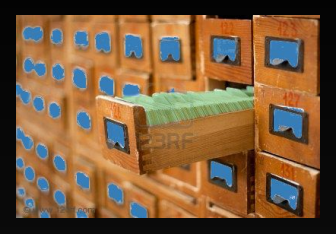

# stringa

possiede un nome  $\overline{A}$  ed aggrega più stringhe di un elemento (caratteri) organizzate sequenzialmente:

 $A = a b c d ... z$ 

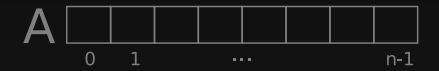

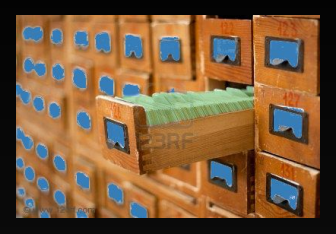

# stringa

possiede un nome  $\overline{A}$  ed aggrega più stringhe di un elemento (caratteri) organizzate sequenzialmente:

 $A = A[0] A[1] A[2] A[3] ... A[n-1]$ 

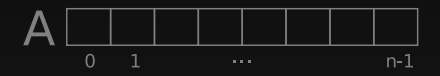

La stringa è una struttura dati complessa di tipo sequenza, statica ed omogenea.

- a = 'corso di Informatica'
- a = "corso di Informatica"

dichiarazione stringa: **''** o **""**

- a nome della stringa
- <sup>"</sup> o "" delimitatori della stringa
- corso di Informatica contenuto della stringa

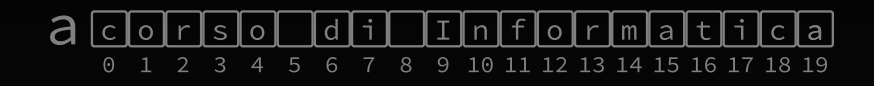

 $>> a[4]$  $"o"$  $\gg$  print  $a[4]$  $\circ$ 

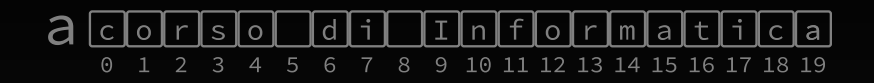

 $>> a[4]$  $"o"$  $\gg$  print  $a[4]$  $\circ$ 

 $>> a[-1]$  $"a"$  $\rightarrow$ ٠

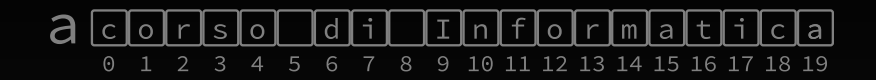

lunghezza:  $\gg$  len(a) 20  $\rightarrow$ ٠

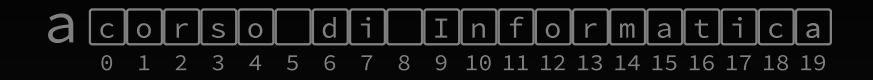

#### immutabile:

```
\gg a[4] = 'i'Traceback (most recent call last):
  File "<stdin>", line 1, in <module>
TypeError: 'str' object does not support item assignment
\rightarrow \rightarrow \rightarrow
```
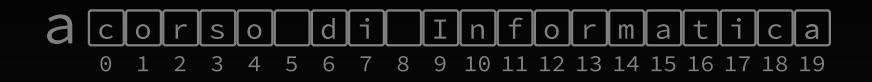

 $>> a[:5]$ 'corso'  $\gg$  a[9:] 'Informatica'  $\gg$  a[6:8] "di" >>>  $a[-6:-3]$ 'mat' >>>  $a[-3:1]$  $\mathbf{v}$  $>>$ 

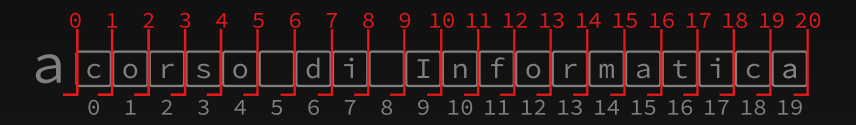

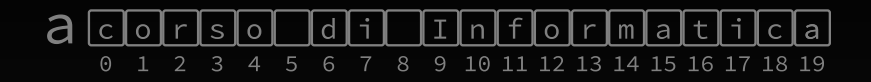

```
stringa = 'corso di Informatica'
i = 0
while (i < len(stringa)):
    print stringa[i]
```
dario@vulcano: python stringaWhile.py

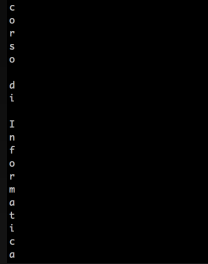

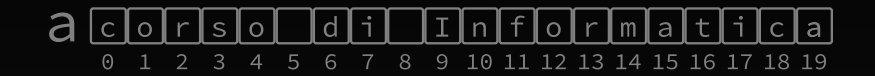

 $\acute{\text{E}}$  possibile estendere le stringhe tramite concatenazione +:

```
>>> a = 'corso di Informatica'
\gg a = a + ' \land \land'
>>> print a
corso di Informatica M
\rightarrow \rightarrow
```
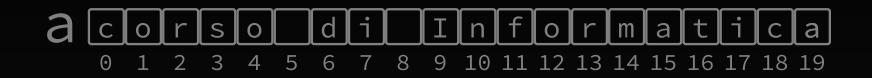

 $\acute{\text{E}}$  possibile replicare le stringhe tramite l'operatore  $\star$  :

$$
0 = \frac{1 - \lambda}{1}
$$
  
\n>> print a \* 4  
\n>> -\lambda/1 - \lambda/1 - \lambda/1 - \lambda/1

### Metodi per le stringhe

Alcuni metodi che potete utilizzare per le stringhe:

- upper() restituisce la stringa in MAIUSCOLO
- find(stringToFind) restituisce l'indice del primo carattere della prima occorrenza della stringa cercata o -1 se non viene trovata
- count(subStr) restituisce il numero delle occorrenze di subStr nella stringa
- split([sep]) restituisce la lista delle parole divise da sep all'interno della stringa
- strip([chars]) restituisce una copia della stringa con i caratteri in chars rimossi dall'inizio e dalla fine
- 
- https://docs.python.org/2.7/library/stdtypes.html#stringmethods

```
s = ' una stringa particolare '
t = \frac{1}{2} qualche carattere \left| \_\_\right|
```
• s.strip() *−→* 'una stringa particolare' t.strip() *−→* '\_\_| qualche carattere |\_\_'

```
s = ' una stringa particolare '
t = \prime | qualche carattere |
```
- s.strip() *−→* 'una stringa particolare' t.strip() *−→* '\_\_| qualche carattere |\_\_'
- s.strip('\_') *−→* ' una stringa particolare'

t.strip('\_') *−→* '| qualche carattere |'

```
s = ' una stringa particolare '
t = \prime | qualche carattere |
```
- s.strip() *−→* 'una stringa particolare' t.strip() *−→* '\_\_| qualche carattere |\_\_'
- s.strip('\_') *−→* ' una stringa particolare' t.strip('\_') *−→* '| qualche carattere |'
- s.strip('|') *−→* ' una stringa particolare' t.strip('|') *−→* '\_\_| qualche carattere |\_\_'

```
s = ' una stringa particolare '
t = \prime | qualche carattere |
```
- s.strip() *−→* 'una stringa particolare' t.strip() *−→* '\_\_| qualche carattere |\_\_'
- s.strip('\_') *−→* ' una stringa particolare' t.strip('\_') *−→* '| qualche carattere |'
- s.strip('|') *−→* ' una stringa particolare' t.strip('|') *−→* '\_\_| qualche carattere |\_\_'
- s.find('a') *−→* <sup>3</sup> s.find('x')  $→$  -1

s = ' una stringa particolare '  $t = \prime$  | qualche carattere  $|$ 

- s.strip() *−→* 'una stringa particolare' t.strip() *−→* '\_\_| qualche carattere |\_\_'
- s.strip('\_') *−→* ' una stringa particolare' t.strip('\_') *−→* '| qualche carattere |'
- s.strip('|') *−→* ' una stringa particolare' t.strip('|') *−→* '\_\_| qualche carattere |\_\_'
- s.find('a') *−→* <sup>3</sup> s.find('x')  $→$  -1
- s.split() *−→* ['una', 'stringa', 'particolare'] s.split('a') → [' un', ' string', ' p', 'rticol', 're ']